# Typage et Analyse Statique Cours 5

Emmanuel Chailloux

Parcours Science et Technologie du Logiciel Master mention Informatique Sorbonne Université

année 2021-2022

Cours 5 - Typage et Analyse Statique (TAS - MU5IN555) - année 2021/2022 - 1 / 42

### Plan du cours 5

Surchage: (overloading - polymorphisme ad hoc)

**I** Surcharge en Java

 $\blacktriangleright$  par l'exemple

 $\blacktriangleright$  algorithmes de résolution

- $\blacktriangleright$  Autres modèles
	- $\blacktriangleright$  Classes de type en Haskell
	- Inlining en  $F#$
	- $\triangleright$  Modules implicites en OCaml

### Résolution de la surcharge

- ▶ choix du type de la méthode à employer lors d'un appel de méthode
- **>** résolue STATIQUEMENT selon une relation d'ordre sur la classe de définition et le type des arguments
- In le type du résultat n'est pas pris en compte
- $\blacktriangleright$  il y a des cas où la résolution échoue

```
1 class A : m2(A) m2(A,A)
2 class B : m2(B) m2(A,B) m2(B,A)
   3 class C : m2(A) m2(B,C) m2(C,A)
```
#### avec C qui hérite de B qui hérite de A.

```
1 | A a1 = new A();
2 | B b1 = new B();
3 | C c1 = new C():
4 \mid c1.m2(x,v)
```
Quel est le type de la méthode à utiliser en fonction des types de x et y ?

Cours 5 - Typage et Analyse Statique (TAS - MU5IN555) - année 2021/2022 - 3 / 42

# Sélection du type de la méthode (1)

|                | classe de définition | type de la méthode |
|----------------|----------------------|--------------------|
| m <sub>2</sub> |                      | A                  |
|                |                      | (A, A)             |
|                |                      | ،Β۱                |
|                | R                    | (A,B)              |
|                | R                    | (B, A)             |
|                | C                    | (C)                |
|                |                      | (B, C)             |
|                |                      |                    |

Au niveau de la classe C on a 8 méthodes dont 5 à 2 arguments

Cours 5 - Typage et Analyse Statique (TAS - MU5IN555) - année 2021/2022 - 4 / 42

# Sélection du type de la méthode (2)

#### $1 | c1.m(x,y);$

Sur l'ensemble des méthodes m2 du receveur (ici c1), on ne conserve que celles dont le type (t1,t2) vérifie :

$$
\blacktriangleright \text{ type de } x \leq t_1
$$

$$
\blacktriangleright \text{ type de } y \leq t_2
$$

c1.m2(a1,b1) ;

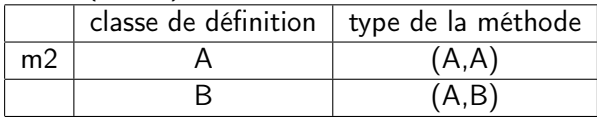

Le choix de la signature de la méthode se portera sur la méthode la plus spécifique au sens du sous-typage (ici celle de signature (A,B).

# Cas d'ambiguïté

Soit une classe B avec 2 méthodes m2(A,B) et m2(B,A) :

```
1 A a1 = new A();<br>2 B b1 = new B();
\begin{array}{c|c} 2 & B & b1 = new & B(); \\ 3 & b1.m2(a1.a1): \end{array}b1.m2(a1,a1);
```
Sur les types on obtient  $B \times (A, B)$  et  $B \times (B, A)$ Aucune de ces deux méthodes ne possède un type tel que (A,A) soit plus petit. il y a un clash à la compilation ! ! !

```
b1.m2(b1.b1)
```
Ici les deux méthodes ont un type tel que (B,B) soit plus petit, mais aucune des deux méthodes est plus petite que l'autre il y a un clash à la compilation ! ! !

Cours 5 - Typage et Analyse Statique (TAS - MU5IN555) - année 2021/2022 - 6 / 42

# Surcharge et liaison tardive

```
1 | package pobj.cours4;
 2 class A {
 3 \mid void m2(A a) {System.out.println("A1");}
 4 void m2(A a1, A a2) {System.out.println("A2");} }
 5 class B extends A {
6 void m2(B b) {System.out.println("B1");}
7 void m2(B b1, A a2) {System.out.println("B2");} }
8 class C extends B {
9 void m2(C c) {System.out.println("Cl");}
10 void m2(A a1, A a2) {System.out.println("C2"); }
11 void m2(B b1, B b2) {System.out.println("CS");} }
12 class TestSurcharge {
13 | public static void main(String [] args) {
14 A = new A():
15 B b1 = new B():
16 C c1 = new C();
17 | B b2 = c1;
18 A a2 = c1;
19 a1.m2(c1.c1): // A2
20 b1.m2(c1,c1); // B2
21 c1.m2(c1,c1); // C3 b2, c1 et a2 partagent un objet
22 b2.m2(c1,c1); // B2 mais ne sont pas de me^me type
23 a2.m2(a2,a2); // C2
24 }}
```
# Visiteur : extension des traitements

On cherche à séparer les données des traitements dans le but d'étendre les traitements. Pour cela les classes pour les expressions arithmétiques accepteront de recevoir un visiteur qui effectuera un traitement particulier (calcul de la valeur de l'expression, transformation en chaînes de caractères, ...). On définti alors une classe abstraite visiteur qui pourra visiter

chaque élément des expressions arithmétiques :

```
1 abstract class Visiteur {
2 public abstract void visite(CteV c);
3 public abstract void visite(AddV a):
4 public abstract void visite(MultV m):
5 }
```
la classe abstaite pour les expressions devient alors :

```
1 abstract class ExprArV {
2 | public abstract void accepte(Visiteur v);
```
3 }

séparation effective des données et des traitements.

Cours 5 - Typage et Analyse Statique (TAS - MU5IN555) - année 2021/2022 - 8 / 42

#### Expressions arithmétiques acceptant un visiteur

```
1 class CteV extends ExprArV {
 2 private int val;
 3 public CteV(int v) {val=v;}
 4 public int getVal(){return val;}
5 public void accepte(Visiteur v){v.visite(this); }
6 }
7 abstract class OpBinV extends ExprArV {
8 protected ExprArV fg, fd;
9 ExprArV sous_expr_q(){return fq;}
10 ExprArV sous expr d(){return fd:}
11 }
12 class AddV extends OpBinV {
13 public AddV(ExprArV fg, ExprArV fd){
14 this.fa = fa: this.fd = fd:
15 \mid \lambda16 public void accepte(Visiteur v){v.visite(this); }
17 }
18 class MultV extends OpBinV {
19 public MultV(ExprArV fg, ExprArV fd){
20 this.fg = fg; this.fd = fd;
21 \mid \}22 public void accepte(Visiteur v){v.visite(this);}
23 }
```
Cours 5 - Typage et Analyse Statique (TAS - MU5IN555) - année 2021/2022 - 9 / 42

# Un visiteur de traitement de calcul

```
1 class VisiteurEval extends Visiteur {
```

```
2 private int res:
```

```
3 VisiteurEval(){res=0;}
```

```
4 | public int getRes(){return res;}
```

```
6 \mid public void visite(CteV c){res=c.getVal(); }
```

```
8 | public void visite(AddV a){
```

```
9 int i;
10 a.sous_expr_q().accepte(this);
```

```
11 i=res;
```

```
12 a.sous_expr_d().accepte(this);
```

```
13 res=res + i;
```

```
14 \mid \cdot \}
```
5

7

15

22 } 23 }

```
16 public void visite(MultV m){
17 int i;
```

```
18 m.sous_expr_q().accepte(this);
```

```
19 i=res;
```

```
20 m.sous_expr_d().accepte(this);
```

```
21 res=res * i;
```
# Test sur les expressions avec visiteur

```
1 package pobj.cours4;
 2
 3 class TestExprArV {
4 public static void main(String[] args) {
 5 VisiteurEval v = new VisiteurEval();
6<br>7
        ExprArV e1 = new CteV(10);
8 ExprArV e2 = new CteV(20):
9 ExprArV e3 = new MultV(e1,e2):
10 ExprArV e4 = new AddV(e1,e3);
11
12 e4.accepte(v):
13 System.out.println(e4 + " = " + v \cdot \text{getRes}());
14 }
15 }
```
 $1$  > java pobj/cours4/TestExprArV 2  $pobj.cours4.AddV@1a0f73c1 = 210$ 

> Il manque un visiteur de conversion en chaîne de caractères pour afficher la formmule, mais le résultat est correct.

Cours 5 - Typage et Analyse Statique (TAS - MU5IN555) - année 2021/2022 - 11 / 42

# Redéfinition et co-variance du résultat

Depuis la version 1.5, il est possible dans le cadre d'une redéfinition de préciser (au sens du sous-typage) le type de retour. Le type du résultat de la méthode redéfinie est en relation de sous-typage avec celui défini dans la sur-classe. On parle de co-variance du type résultat.

 $\triangleright$  toujours pour éviter les *cast* inutiles

Exemple :

 $\blacktriangleright$  dans Point :

```
1 protected Point clone () {
2 return new Point(getX(), getY()); }
```
dans PointColore:

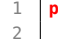

```
1 protected PointColore clone () {
2 return new PointColore(getX(), getY()); }
```
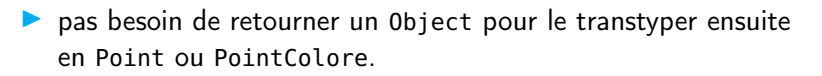

Cours 5 - Typage et Analyse Statique (TAS - MU5IN555) - année 2021/2022 - 12 / 42

# Surcharge et autoboxing

```
1 | package pobj.cours4 ;
 2<br>3
     3 class TS2 {
 4 public static int m1(int y){return 2 * y;}<br>5 public static Integer m1(Integer z){return
 5 public static Integer m1(Integer z){return 5 * z;}<br>6 public static int m2(int z){return 10 * z:}
6 public static int m2(int z){return 10 * z;}<br>7 public static void main(String[] a) {
       7 public static void main(String[] a) {
8 int i = 1;
9 Integer k = new Integer(10):
10 System.out.println(m1(i) + "," + m1(k)); // 2,50
11 System.out.println(m1(m1(i)) +","+ m1(m1(k))); // 4,250
12 System.out.println(m2(i) +","+ m2(k)); // 10,100
13 System.out.println(m2(m2(i)) +","+ m2(m2(k))); // 100,1000
14 }
15 }
```
Algorithmes de résolution de la surcharge (1)

**First Match : on garde la première signature de méthode** trouvée. simple mais peu efficace

Perfect Match:

ne garder que la signature de méthode pour laquelle tous les types sont identiques aux expressions passées en paramètre. Pas d'ambiguité mais très restrictive.

# Algorithmes de résolution de la surcharge (2)

 $\triangleright$  Mult : Multiplication des distances entre les arguments et les paramètres de la méthode.

calcul d'une distance de parentée entre deux types correspondant au nombre de liens de parenté nécessaires pour aller d'un type à l'autre : si B hérite de A et C hérite de B , alors la distance entre A et C est de 2. On calcule donc l'ensemble des distances, auxquelles on ajoute 1, et on les multiplie. On gardera bien entendue la méthode ayant la valeur minimale (si tous les arguments ont le même type que les paramètres de la méthode, on obtient la plus petite valeur possible : 1).

# Algorithme de résolution de la surcharge (3)

**D** Java 1.2 : produit cartésien de sa classe de définition et des paramètres de la méthode.

Les méthodes plus précises possèdent alors des valeurs plus grandes que les autres, ce qui permet de les sélectionner. A noter que plusieurs méthodes peuvent avoir la même valeur, ce qui peut mener soit à une impossibilité à typer, soit à une sélection purement arbitraire (au choix, par exemple la première méthode trouvée).

**In Java 1.5 : produit cartésien des paramètres de la méthode.** La classe fournissant la méthode n'est donc plus prise en compte. Cela évite qu'une méthode moins précise mais issue d'une sous-classe soit sélectionnée.

# Algorithme de résolution de la surcharge (4)

▶ Mixte : On prend la signature la plus petite dans la classe la plus petite. A la différence de java 1.2 on ne recherche que dans les méthodes définies les dernières (recherche dans la classe la plus petite).

# Exemple en Java 1.2 et 1.5 (1)

```
B hérite de A :
```

```
1 class A {
2 int m (A x) { System.out.println(1+" "); return (1); }
3 boolean n (B x) {System.out.println(2+" "); return (true); }
\overline{4}5
6 class B extends A {
7 int m (B x) { System.out.println(5+" "); return (5); }
8 boolean n (A x) {System.out.println(6+" "); return(true); }
9 }
```
1 | A a1 = **new** A (): 2 **B**  $b1 = new B()$ :  $3 \mid A \text{ a2 = b1}:$ 

#### Cours 5 - Typage et Analyse Statique (TAS - MU5IN555) - année 2021/2022 - 18 / 42

# Exemple en Java 1.2 et 1.5 (2)

1er appel :

 $1 \mid b1.m(b1)$ ;

on a 2 méthodes candidates : A.m(A x) et B.m(B x) La résolution ne posera ici aucun souci : la méthode B.m(B x) est dans la plus petite classe, et possède une signature qui colle parfaitement avec le type de l'argument. C'est donc celle qui sera sélectionnée.

# Exemple en Java 1.2 et 1.5 (3)

2ème appel :

 $1 \mid b1.n(b1)$ ;

Les 2 candidats sont ici  $A.n(B \times)$  et  $B.n(A \times)$ .

- **Pour Java 1.2, ces méthodes sont représentées par les couples** (A , B) et (B, A), en on n'en trouve pas un plus petit que l'autre : il y a ambiguïté.
- Pour Java 1.5, les méthodes sont représentées par  $(B)$  et  $(A)$ , et la méthode A.n(B x) est donc plus précise. C'est cette signature qui sera sélectionnée.
- **In Pour Perfect Match et Multiply, la même méthode sera** sélectionnée.

Cette différence de traitement entre Java 1.2 et les autres algorithmes montre sur un exemple simple l'importance de l'algorithme de résolution de la surcharge, en particulier dans les cas où il n'y a pas d'erreurs de compilation ; c'est-à-dire quand l'algorithme sélectionne une signature.

# Exercice (1)

```
class A {
 void m(B x) { /* A1 */ }
 void m(C x, B y) { /* A2 */ }
}
class B extends A {
 void m (A x) { /* B1 */}
 void m (B x , A y) { /* B2 */ }
 void m (C x , B y) { /* B3 */ }
}
class C extends B {
 void m (C x) { /* C1 */ }
 void m (C x, C y) { /* C2 */ }
 void m (C \times, B \vee) { /* C3 */ }
}
```
# Exercice (2)

```
class D {
 public static void main(String[] args) {
   A a = new A();
   B b = new B();
   A a1 = b;
   C \subset = new C();
   B b1 = c;
   A a2 = b1:
   a.m(b); a.m(a1); b.m(a1); // QUESTION 1b.m(b); c.m(c); c.m(b2);
   a.m(b,b); a.m(c,c); a.m(c,b); // QUESTION 2b.m(b,b); b.m(c,c); b.m(c,b1);c.m(b,b); c.m(c,c); c.m(c,b1);}
}
```
# Exercice (3)

Pour chacune des questions suivantes vous rappellerez ou préciserez la relation d'ordre employée pour la comparaison des signatures des méthodes.

- 1. Dans un tableau, indiquer quand elle existe la signature sélectionnée de la méthode m en Java 1.7 lors des appels de m avec un paramètre, puis préciser quelle méthode sera exécutée au lancement du programme.
- 2. même question pour les appels à 2 paramètres

# Haskell

#### $\blacktriangleright$  fonctionnel

- pur sans effets de bord
- $\blacktriangleright$  à évaluation paresseuse stratégie standard du λ-calcul
- $\blacktriangleright$  typé statiquement (fortement) polymorphe paramétrique et ad hoc : types de classes pour la surcharge
- $\blacktriangleright$  avec inférence de types

plusieurs compilateurs ( ghc (Glasgox Haskell Compiler)), livres, sites dont le très riche http://www.haskell.org.

de OCaml à Haskell (1)

déclaration de type:

type pour les synonymes data pour les types avec constructeurs

1 data Couleur = Pique | Coeur | Carreau | Trefle 2 data Maybe a = Just a | Nothing<br>3 data Arbre a b = Feuille b | No data Arbre a  $b =$  Feuille  $b \mid$  Noeud a (Arbre a b) (Arbre a b)

contrainte de type pour une déclaration :

 $1$  succ :: Integer -> Integer 2 succ  $n = n + 1$ 

Cours 5 - Typage et Analyse Statique (TAS - MU5IN555) - année 2021/2022 - 25 / 42

# de OCaml à Haskell (2)

fonctions et applications:

fonction anonyme  $(\lambda xy.x + y)$ 

 $1 \mid x \mid y \mid > x + y$ 

composition  $(f \circ g \circ h)$ 

 $1 \mid f \cdot g \cdot h$ 

opérateur d'application \$

 $1 \mid a \; b \; c \; x = ((a \; b) \; c) \; x$  $2 \mid a \; \$ \; b \; \$ \; c \; \$ \; x = a \; ( \; b \; ( \; c \; x))$ 

Cours 5 - Typage et Analyse Statique (TAS - MU5IN555) - année 2021/2022 - 26 / 42

# de OCaml à Haskell (3)

une écriture équationnelle :

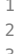

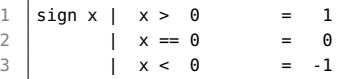

#### la fonction map :

```
1 map :: (a \rightarrow b) \rightarrow [a] \rightarrow [b]2 | map [ ] = [ ]map f(x:xs) = f(x : map f xs)4
\begin{array}{c|c} 5 & \text{map (+3) [1,5,3,1,6]} \\ 6 & 14.8.6.4.91 \end{array}6 [4,8,6,4,9]
7 > map reverse ["abc", "cda", "1234"]
8 ["cba","adc","4321"]
```
#### Cours 5 - Typage et Analyse Statique (TAS - MU5IN555) - année 2021/2022 - 27 / 42

# **Surcharge**

 $\blacktriangleright$  en OCaml

 $\triangleright$  un opérateur différent pour chaque type argument

- popérateurs de calcul : + pour les *int*, +. pour les float
- $\triangleright$  ou des fonctions de conversion explicite : string\_f\_int, string\_of\_float

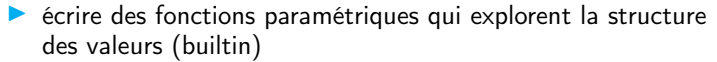

▶ égalité structurelle :  $(=)$  : 'a -> 'a -> bool qui explore la structure des arguments en exécutant un code différent limitation : impossible à écrire dans le langage

 $\blacktriangleright$  en Haskell

 $\triangleright$  classes de types (ou type class)

# Classes de types

Une classe de types définit une propriété sur les types. Par exemple les types avec égalité :

```
1 class Eq a where
2 (==) :: a -> a -> Boo1
```
indique que les types de la classe Eq possèdent l'opérateur d'égalité ==

une classe de types peut avoir une ou plusieurs implantations (instances) pour des types donnés :

```
1 instance Eq Bool where
2 x == y = if x then y else not y3
4 instance Eq Couleur where
5 \mid x == y = ...
```
Cours 5 - Typage et Analyse Statique (TAS - MU5IN555) - année 2021/2022 - 29 / 42

#### Contraintes de typage

On peut ajouter des contraintes de types sur des paramètres de types de fonctions polymorphes : ici le prédicat mem qui retourne True si un élément appartient à une liste et False sinon doit pouvoir tester l'égalité du paramètre  $x$  avec les éléments de la liste.

```
1 mem : Eq a => a -> [a] -> Bool
2 mem \times [] = False
3 | mem x (y :: ys) = x == y || mem x ys
```

```
1 > mem True [False, False, False]
\begin{array}{c|c}\n2 & \text{False} \\
3 & \text{some}\n\end{array}> mem True [False, True, False]
      4 True
```
Cours 5 - Typage et Analyse Statique (TAS - MU5IN555) - année 2021/2022 - 30 / 42

### Conjonctions de contraintes

Soit la classe Show a définissant show :

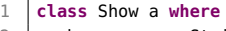

2  $\vert$  show :: a -> String

on peut utiliser des conjonctions de contraintes comme sur l'exemple suivant :

```
1 | filter_show :: (Eq a, Show a) => (a -> Bool) -> [a] -> String
2 filter_show p l = foldl write "" (filter p l)<br>3 where write "" obi = show obi
       where write "" obj = show obj
4 write str obj = str ++ "," ++ show obj
```
la fonction filter\_show filtre les éléments d'un liste en fonction d'un prédicat et convertit en une seule chaîne de caractères les éléments sélectionnés. Ces éléments de liste sont des instances de Eq a et Sort a.

#### contraintes sur les instances

Une instance peut être être paramétrée, et donc on peut faire porter une contrainte sur les paramètres de types.

1  $data$  Ordering = LT | EO | GT 2 **class** Ord a **where**  $3 \mid$  compare ::  $a \rightarrow a \rightarrow 0$ rdering

> voici une instance des éléments ordonnés pour des listes quelconques dont les éléments sont ordonnés.

```
1 instance Ord a => Ord [a] where
2 | compare [1] [1] = EQ
3 \text{ compare} \qquad \square = GT4 compare [1 - 1]5 \vert compare (x : xs) (y : ys) = case compare x y of
6 EQ -> compare xs vs
7 \mid other -> other
```
#### Cours 5 - Typage et Analyse Statique (TAS - MU5IN555) - année 2021/2022 - 32 / 42

# Contraintes sur les classes

On peut contraindre qu'une classe de type SC fournisse toutes les fonctions d'une classe de type C à la manière de l'héritage. Par exemple la classe des éléments bornés (Bounded) intègre les méthodes de la classe des éléments ordonnés (Ord)

```
1 class Ord a => Bounded a where
\begin{array}{c|c} 2 & \text{maxBound} :: a \\ 3 & \text{minBound} : : a \end{array}minBound :: a
```
Ainsi toute instance de Bounded a aura d'une part la fonction compare mais aussi les bornes maxBound et minBound.

### Classes standards

 $\blacktriangleright$  types avec égalité et ordre :

- $\blacktriangleright$  Eq a x =  $\blacktriangleright$  y
- $\triangleright$  Ord a compare,  $(<)$ ,  $(<=)$
- $\blacktriangleright$  Bounded minBound, maxBound
- $\blacktriangleright$  types numériques
	- $\triangleright$  Num a structure d'anneau  $(+, -, *, ...)$
	- **Fractional a inverse, quotient (/)**
	- **Floating** ajoute les fonctions trigonométriques et transcendentes
- $\blacktriangleright$  utilitaires
	- $\triangleright$  Show a show : : a - $\triangleright$  String
	- $\blacktriangleright$  Enum a types indexables par des entiers (fromEnum, toEnum)

# **Dérivations**

 $\triangleright$  définition automatique sur les énumérations :

1 data Couleur = Pique | Coeur | Carreau | Trefle deriving Enum

on obtient un fromEnum : Couleur -> Int et la fonction inverse de type Int -> Couleur

```
1 data Arbre a = Feuille a | Noeud a (Arbre a) (Arbre a)
2 deriving (Eq, Show)
```
engendrent (automatiquement) les instances suivantes :

```
1 instance Eq a => Eq (Arbre a) where ...
2 instance Show a => Show (Arbre a) where ...
```
#### Cours 5 - Typage et Analyse Statique (TAS - MU5IN555) - année 2021/2022 - 35 / 42

# Surcharge en F# - en objets

```
1 type Vector(x: float, y : float) =
 2 member this.x = x3 \mid member this.y = y
 4 | static member (--) (v : Vector) =
 \begin{array}{c|c|c|c|c|c} 5 & \text{Vector}(-1.0 & * \text{ v.x}, & -1.0 & * \text{ v.y}) \ \hline 6 & \text{static member (*)} & (v : \text{Vector. a}) \end{array}6 static member (*) (v : Vector, a) =<br>7 Vector(a * v.x. a * v.v)
\begin{array}{c|c}\n7 & \text{Vector}(a * v.x, a * v.y) \\
8 & \text{static member} (*) & (a. v: V)\n\end{array}8 static member (*) (a, v: Vector) =<br>9 Vector(a * v.x. a * v.v)
               Vector(a * v.x, a * v.y)10 \quad override this. To String () =
11 this.x.ToString() + " " + this.y.ToString()
```

```
1 > let v1 = Vector(1.0, 2.0);;
2 val v1 : Vector = 1 2
3 > let v2 = v1 * 2.0::
4 \text{ val } v2 · Vector = 2 4
5 > let v3 = 2.0 * v1::
6 val v3 : Vector = 2 4
7 > let v4 = -v2:
8 val v4 : Vector = -2 -4
```
# Surcharge en  $F#$  - inlining  $(1)$

le mot clé inline indique que l'intégration des appels de la fonction avec une contrainte sur les paramètres de type :

```
1 > let add x y = x + y ;;
2 val add : x:int -> y:int -> int
3 > let inline add x y = x + y ;;
4 val inline add :
5 \mid x: \text{ a} \rightarrow \text{ v}: \text{ b} \rightarrow \text{ c}6 when (\hat{a} or \hat{b}) : (static member ( + ) : \hat{a} * \hat{b} -> \hat{c})
```
ic ˆa ou ˆb, un des types des paramètres de (add doit avoir une fonction + infixe définie ; si oui cela répercute les contraintes de type sur l'autres paramètre

```
1 \mid > add "hello" "world" ;;
2 val it : string = "helloworld"
3 > add 1.2 4.3 ;;
4 val it : float = 5.5
```
Surcharge en  $F#$  - inlining  $(2)$ 

et sinon c'est une erreur de typage.

```
1 > add (true.true)::
2 \mid add (true, true)::
3 \mid \cdot \cdot \cdot \cdot4 /Users/emmanuel/All/cvs/Enseignement/P6/2015-2016/L/mpil/SVN/2015-2016/cours/←-
         stdin(9,1): error FS0071:
5 Type constraint mismatch when applying the default type '(bool * bool)' for a←-
          type inference variable.
6 Expecting a type supporting the operator '+' but given a tuple type Consider←-
           adding further type constraints
```
# Surcharge en  $F#$  - inlining  $(3)$

```
1 > type point = {x:int; y : int}
 2 with static member<br>3 (+) (p1, p2) ={
            (+) (p1, p2) = {x=p1.x + p2. x; y = p1.y + p2.y};;
 4 type point =
 5 \mid {x: int;
6 v: int; }
\begin{array}{c|c} 7 & \text{with} \\ 8 & \text{st} \end{array}8 static member ( + ) : p1:point * p2:point -> point<br>9 end
       9 end
10 > let p1 = {x = 10; y = 20} ;;
11 \vert val p1 : point = {x = 10;
12 \quad \text{v} = 20:}13 > add p1 p1 ;;
14 \vert val it : point = \{x = 20:
15 y = 40;}
16 > add 1 2 ::
17 val it : int = 3
```
#### Cours 5 - Typage et Analyse Statique (TAS - MU5IN555) - année 2021/2022 - 39 / 42

# Modules implicites pour la surcharge en OCaml

Dans le cadre du polymorphisme paramétré, il est difficile de résoudre la surcharge en cas de types paramétrés. Par exemple s'il y a plusieurs opérateurs +, de types (int  $*$  int) -> int et (float  $*$ float) -> float une solution est de passer une information de typage du paramètre de type au moment de l'appel.

```
let add x y = x + y;
(* add 3 4 --- > add [^nInt^n] 3 4 *)
```
 $\frac{2}{3}$ 

facilitant ainsi la résolution de la surcharge de l'opérateur + car cet argument supplémentaire permet de savoir quel est l'opérateur + à utiliser.

Cet argument supplémentaire peut être passer implicitement ce qui évite d'alourdir les points d'appel à add.

```
Cours 5 - Typage et Analyse Statique (TAS - MU5IN555) - année 2021/2022 - 40 / 42
```
# Proposition d'implicites via les modules

#### $\blacktriangleright$  inspirations :

- classes de types : à la Haskell
- 1 **class** Show a **where** show :: a -> String
- 2  $\vert$  show :: Show a => a -> String
- **Implicites comme en Scala : un paramètre peut-être indiqué** comme implicite
- $\triangleright$  modular type class : utilisation des types de modules comme classes de type (à la Haskell)
- **Desplier de référence** :

Modular implicits Léo White, Frédéric Bour,Jeremy Yallop http://arxiv.org/pdf/1512.01895.pdf

#### Exemple : syntaxe expérimentale

```
1 module type Show =
 2 \midsig
 3 val show : {S: Show} -> S.t -> string
 4 end
5 let show {S : Show} (v : S.t) = S.show v
6 | implicit module Show_int =
7 struct
8 type t = int9 let show = string_of_int
10 end
11
12 | show {Show_int} 3
13 show 3
14
15 | implicit module Show_list {A: Show} =16 struct
17 type t = A.t list
18 let show l =19 "["^ String.concat ", " (List.map A.show l) ^"]"
20 end
```
#### Cours 5 - Typage et Analyse Statique (TAS - MU5IN555) - année 2021/2022 - 42 / 42